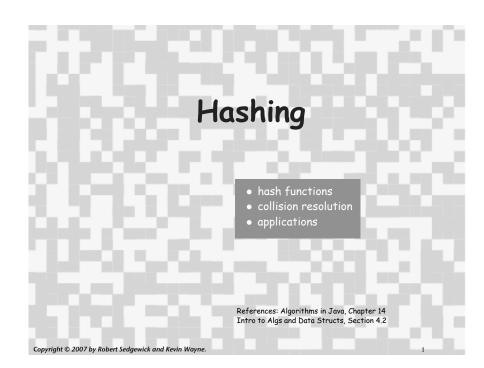

# **Optimize Judiciously**

More computing sins are committed in the name of efficiency (without necessarily achieving it) than for any other single reason including blind stupidity. - William A. Wulf

We should forget about small efficiencies, say about 97% of the time: premature optimization is the root of all evil. - Donald E. Knuth

We follow two rules in the matter of optimization: Rule 1: Don't do it. Rule 2 (for experts only). Don't do it yet - that is, not until you have a perfectly clear and unoptimized solution. - M. A. Jackson

Reference: Effective Java by Joshua Bloch.

# Summary of symbol-table implementations

|                 | c      | uarantee | 2      |           | average casi | 2         | ordered    |
|-----------------|--------|----------|--------|-----------|--------------|-----------|------------|
| implementation  | search |          |        | search    |              |           | iteration? |
| unordered array | N      | Ν        | N      | N/2       | N/2          | N/2       | no         |
| ordered array   | lg N   | Ν        | Ν      | lg N      | N/2          | N/2       | yes        |
| unordered list  | Ν      | Ν        | Ν      | N/2       | Ν            | N/2       | no         |
| ordered list    | Ν      | Ν        | Ν      | N/2       | N/2          | N/2       | yes        |
| BST             | Ν      | Ν        | Ν      | 1.39 lg N | 1.39 lg N    | ?         | yes        |
| randomized BST  | 7 lg N | 7 lg N   | 7 lg N | 1.39 lg N | 1.39 lg N    | 1.39 lg N | yes        |
| red-black tree  | 2 lg N | 2 lg N   | 2 lg N | lg N      | lg N         | lg N      | yes        |

# Hashing: basic plan

Save items in a key-indexed table. Index is a function of the key.

Hash function. Method for computing table index from key.

Collision resolution strategy. Algorithm and data structure to handle two keys that hash to the same index.

Equality test. Method for checking whether two keys are equal.

#### Classic space-time tradeoff.

- No space limitation: trivial hash function with key as address.
- No time limitation: trivial collision resolution with sequential search.
- Limitations on both time and space: hashing (the real world).

# hash functions collision resolution applications

# Hash Codes and Hash Functions

Java convention: all classes implement hashcode ()

hashcode () returns a 32-bit int (between -2147483648 and 2147483647)

Hash function. An int between 0 and M-1 (for use as an array index)

First try:

Bug. Don't use (code % M) as array index

1-in-a billion bug. Don't use (Math.abs(code) % M) as array index.

OK. Safe to use ((code & 0x7fffffff) % M) as array index.

hex literal

# Implementing a good hash function

# Idealistic goal: scramble the keys uniformly.

- Efficiently computable.
- Each table position equally likely for each key.

thoroughly researched problem, still problematic in practical applications

573 = California, 574 = Alaska

given geographic region

assigned in chronological order within a

# Practical challenge: need different approach for each type of key

# Ex: Social Security numbers.

- Bad: first three digits.
- Better: last three digits.
   Ex: date of birth.
- Bad: birth year.
- Better: birthday.

# Ex: phone numbers.

- Bad: first three digits.
- Better: last three digits.

# Hash Codes and Hash Functions

Java convention: all classes implement hashcode ()

hashcode () returns a 32-bit int (between -2147483648 and 2147483647)

Hash function. An int between 0 and M-1 (for use as an array index)

First try:

Bug. Don't use (code % M) as array index [could be negative].

1-in-a billion bug. Don't use (Math.abs(code) % M) as array index. [code could be 2147483648]

```
OK. Safe to use ((code & 0x7fffffff) % M) as array index.
```

#### Implementing hashcode () in Java

# Theoretical advantages of hashCode() convention

- Ensures hashing can be used for every type of object
- Allows expert implementations suited to each type

### API for hashCode().

- Return an int.
- If x.equals(y) then x and y must have the same hash code.
- Repeated calls to x.hashCode() must return the same value.

#### Practical realities of hashcode () convention

- Cost is an important consideration
- True randomness is hard to achieve

User-defined implementations. Tricky to get right, black art.

# A decent hash code design

# Java 1.5 string library [see also Program 14.2 in Algs in Java].

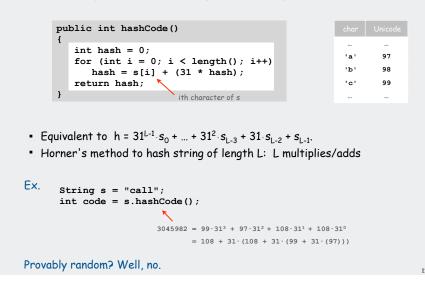

# A typical type

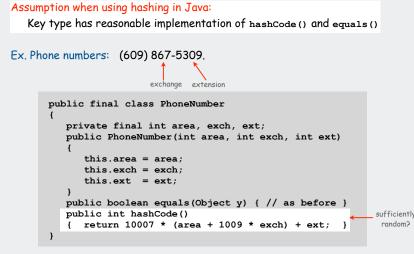

#### A poor hash code design

#### Java 1.1 string library.

- For long strings: only examines 8-9 evenly spaced characters.
- Saves time in performing arithmetic...

```
public int hashCode()
{
    int hash = 0;
    int skip = Math.max(1, length() / 8);
    for (int i = 0; i < length(); i += skip)
        hash = (37 * hash) + s[i];
    return hash;
}</pre>
```

but great potential for bad collision patterns.

http://www.cs.princeton.edu/introcs/13loop/Hello.java http://www.cs.princeton.edu/introcs/13loop/Hello.class http://www.cs.princeton.edu/introcs/13loop/Hello.html http://www.cs.princeton.edu/introcs/13loop/index.html http://www.cs.princeton.edu/introcs/12type/index.html

Basic rule: need to use the whole key.

Problem: Need a theorem for each type of data to ensure reliability.

### Digression: using a hash function for data mining

# Digression: using a hash function to profile a document for data mining

Use content to characterize documents.

#### Applications

- Search documents on the web for documents similar to a given one.
- Determine whether a new document belongs in one set or another

#### Approach

- Fix order k and dimension d
- Compute hashcode() % d for all k-grams in the document
- Result: d-dimensional vector profile of each document
- To compare documents: Consider angle θ separating vectors
   - cos θ close to 0: not similar
  - cos θ close to 1: similar

Effective for literature, genomes, Java code, art, music, data, video

public class Document private String name; private double[] profile; public Document(String name, int k, int d) this.name = name; String doc = (new In(name)).readAll(); int N = doc.length(); profile = new double[d]; for (int i = 0; i < N-k; i++) { int h = doc.substring(i, i+k).hashCode(); profile[Math.abs(h % d)] += 1; } public double simTo(Document other) - { // compute dot product and divide by magnitudes }

#### Digression: using a hash function for data mining

|                                                                        | k = 10    |       | tale.txt                      |      | genome.txt                    | E   |
|------------------------------------------------------------------------|-----------|-------|-------------------------------|------|-------------------------------|-----|
| % more tale.txt                                                        | d = 65536 |       | 10-grams with<br>hashcode() i | freq | 10-grams with<br>hashcode() i | fre |
| it was the best of times<br>it was the worst of times                  |           | 0     |                               | 0    |                               | 0   |
| it was the age of wisdom<br>it was the age of                          |           | 1     |                               | 0    |                               | 0   |
| foolishness                                                            |           | 2     |                               | 0    |                               | 0   |
| •••                                                                    |           |       |                               |      |                               |     |
| <pre>% more genome.txt<br/>CTTTCGGTTTGGAACC<br/>GAAGCCGCGCGCGTCT</pre> |           | 435   | best of ti<br>foolishnes      | 2    | TTTCGGTTTG<br>TGTCTGCTGC      | 2   |
| TGTCTGCTGCAGC                                                          |           |       |                               |      |                               |     |
| ATCGTTC                                                                |           | 8999  | it was the                    | 8    |                               | 0   |
|                                                                        |           |       |                               |      |                               |     |
|                                                                        |           | 12122 |                               | 0    | CTTTCGGTTT                    | 3   |
|                                                                        |           |       |                               |      |                               |     |
|                                                                        |           | 34543 | t was the b                   | 5    | ATGCGGTCGA                    | 4   |
| cos θ small: <mark>not</mark> similar                                  |           |       |                               |      |                               |     |
|                                                                        |           | 65535 |                               |      |                               |     |
|                                                                        |           | 65536 |                               |      |                               |     |

14

profiles /

b

θ

 $\cos \theta = a \cdot b / |a| |b|$ 

Digression: using a hash function to compare documents

| public class CompareAll<br>{                              |
|-----------------------------------------------------------|
| <pre>public static void main(String args[]) {</pre>       |
| <pre>int k = Integer.parseInt(args[0]);</pre>             |
| <pre>int d = Integer.parseInt(args[1]);</pre>             |
| <pre>int N = StdIn.readInt();</pre>                       |
| <pre>Document[] a = new Document[N];</pre>                |
| for (int $i = 0; i < N; i++$ )                            |
| <pre>a[i] = new Document(StdIn.readString(), k, d);</pre> |
| <pre>System.out.print(" ");</pre>                         |
| for (int $j = 0; j < N; j++$ )                            |
| <pre>System.out.printf(" %.4s", a[j].name());</pre>       |
| System.out.println();                                     |
| for (int $i = 0; i < N; i++$ )                            |
| {                                                         |
| <pre>System.out.printf("%.4s ", a[i].name());</pre>       |
| for (int $j = 0; j < N; j++$ )                            |
| <pre>System.out.printf("%8.2f", a[i].simTo(a[j]));</pre>  |
| System.out.println();                                     |
| }                                                         |
| }                                                         |
| }                                                         |

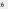

# Digression: using a hash function to compare documents

| Cons       US Constitution         TomS       "Tom Sawyer"         Huck       "Huckleberry Finn"         Prej       "Pride and Prejudice"         Pict       a photograph         DJIA       financial data         Amaz       Amazon.com website .html source         ACTG       genome         * java CompareAll       5 1000 < docs.txt         Cons       TomS       Huck       Prej         DJIA       Financial data       Amaz         ACTG       genome       DIA |
|----------------------------------------------------------------------------------------------------|
| Huck       "Huckleberry Finn"         Prej       "Pride and Prejudice"         Pict       a photograph         DJIA       financial data         Amaz       Amazon.com website .html source         ACTG       genome         % java CompareAll       5 1000 < docs.txt         Toms       Huck       Prej       Pict       DJIA       Amaz                                                                                                    |
| <ul> <li>Prej "Pride and Prejudice"</li> <li>Pict a photograph</li> <li>DJIA financial data</li> <li>Amaz Amazon.com website .html source</li> <li>ACTG genome</li> <li>% java CompareAll 5 1000 &lt; docs.txt</li> <li>Cons Toms Huck Prej Pict DJIA Amaz A</li> </ul>                                                                                                    |
| <ul> <li>Pict a photograph</li> <li>DJIA financial data</li> <li>Amaz Amazon.com website.html source</li> <li>ACTG genome</li> <li>% java CompareAll 5 1000 &lt; docs.txt</li> <li>Cons Toms Huck Prej Pict DJIA Amaz A</li> </ul>                                                                                                    |
| <ul> <li>BJIA financial data</li> <li>Amaz Amazon.com website.html source</li> <li>ACTG genome</li> <li>% java CompareAll 5 1000 &lt; docs.txt</li> <li>Cons TomS Huck Prej Pict DJIA Amaz A</li> </ul>                                                                                                    |
| Amaz Amazon.com website.html source<br>ACTG genome<br>% java CompareAll 5 1000 < docs.txt<br>Cons TomS Huck Prej Pict DJIA Amaz A                                                                                                    |
| <pre>% java CompareAll 5 1000 &lt; docs.txt<br/>Cons TomS Huck Prej Pict DJIA Amaz A</pre>                                                                                                    |
| <pre>% java CompareAll 5 1000 &lt; docs.txt<br/>Cons TomS Huck Prej Pict DJIA Amaz A</pre>                                                                                                    |
| Cons TomS Huck Prej Pict DJIA Amaz A                                                                                                    |
| Cons TomS Huck Prej Pict DJIA Amaz A                                                                                                    |
|                                                                                                    |
| Cons 1.00 0.89 0.87 0.88 0.35 0.70 0.63 0                                                                                                    |
|                                                                                                    |
| TomS 0.89 1.00 0.98 0.96 0.34 0.75 0.66 0                                                                                                    |
| Huck 0.87 0.98 1.00 0.94 0.32 0.74 0.65 0                                                                                                    |
| Prej 0.88 0.96 0.94 1.00 0.34 0.76 0.67 0                                                                                                    |
| Pict 0.35 0.34 0.32 0.34 1.00 0.29 0.48 0                                                                                                    |
| DJIA 0.70 0.75 0.74 0.76 0.29 1.00 0.62 0                                                                                                    |
| Amaz 0.63 0.66 0.65 0.67 0.48 0.62 1.00 0                                                                                                    |
| ACTG 0.58 0.62 0.61 0.63 0.24 0.58 0.45 1                                                                                                    |

hash functions collision resolution applications

# Helpful results from probability theory

Bins and balls. Throw balls uniformly at random into M bins.

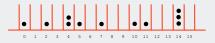

Birthday problem. Expect two balls in the same bin after  $\sqrt{\pi M/2}$  tosses.

Coupon collector. Expect every bin has  $\geq$  1 ball after  $\Theta(M \ln M)$  tosses.

Load balancing. After tossing M balls, expect most loaded bin has  $\Theta(\log M \ / \ \log \log M)$  balls.

#### Collisions

17

Collision. Two distinct keys hashing to same index.

Conclusion. Birthday problem  $\Rightarrow$  can't avoid collisions unless you have a ridiculous amount of memory.

Challenge. Deal with collisions efficiently.

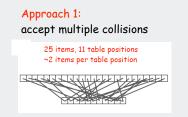

Approach 2: minimize collisions

> 5 items, 11 table positions ~ .5 items per table position

# Collision resolution: two approaches

1. Separate chaining. [H. P. Luhn, IBM 1953] Put keys that collide in a list associated with index.

# 2. Open addressing. [Amdahl-Boehme-Rocherster-Samuel, IBM 1953] When a new key collides, find next empty slot, and put it there.

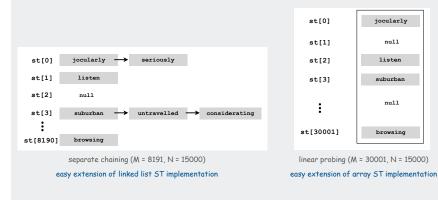

#### Separate chaining ST implementation (skeleton)

| could use _<br>doubling            | <pre>public class ListHashST<key, val=""> {     private int M = 8191;     private Node[] st = new Node[M]; </key,></pre>                                                                                       | compare with<br>linked lists |
|------------------------------------|----------------------------------------------------------------------------------------------------|------------------------------|
| no generics in _<br>arrays in Java | <pre>private class Node {     Object key;     Object val;     Node next;     Node (Key key, Val val, Node next)     {         this.key = key;         this.val = val;         this.next = next;      } }</pre> |                              |
|                                    | <pre>private int hash(Key key) { return (key.hashcode() &amp; 0x7ffffffff) % M; } public void put(Key key, Val, val) // see next slide public Val get(Key key) // see next slide }</pre>                       |                              |

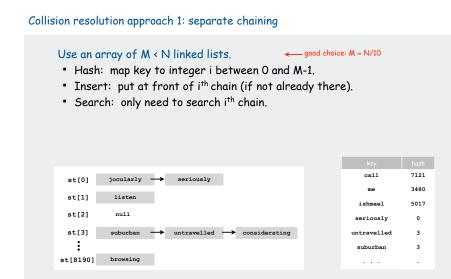

# Separate chaining ST implementation (put and get)

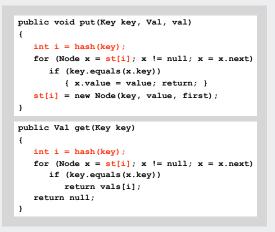

Identical to linked-list code, except hash to pick a list.

#### Analysis of separate chaining

#### Separate chaining performance.

- Cost is proportional to length of list.
- Average length = N / M.
- Worst case: all keys hash to same list.

Theorem. Let  $\alpha = N / M > 1$  be average length of list. For any t > 1, probability that list length  $> t \alpha$  is exponentially small in t.

depends on hash map being random map

#### Parameters.

- M too large ⇒ too many empty chains.
- M too small  $\Rightarrow$  chains too long.
- Typical choice:  $\alpha = N / M \approx 10 \Rightarrow$  constant-time ops.

#### Linear probing ST implementation

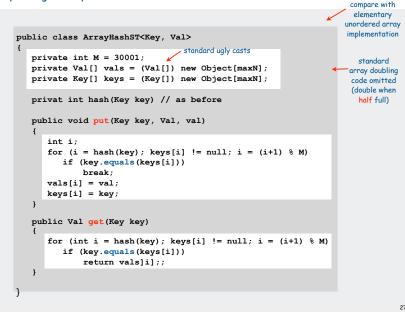

# Collision resolution approach 2: open addressing

Use an array of size M >> N. ← good choice: M ~ 2N

- Hash: map key to integer i between 0 and M-1. Linear probing:
- Insert: put in slot i if free; if not try i+1, i+2, etc.
- Search: search slot i; if occupied but no match, try i+1, i+2, etc.

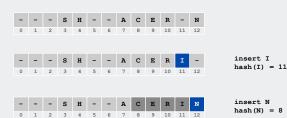

# Clustering

Cluster. A contiguous block of items. Observation. New keys likely to hash into middle of big clusters.

#### - - - S H A C E - - - X M I - - - P - - R L - -

cluster

Knuth's parking problem. Cars arrive at one-way street with M parking spaces. Each desires a random space i: if space i is taken, try i+1, i+2, ... What is mean displacement of a car?

Empty. With M/2 cars, mean displacement is about 3/2. Full. With M cars, mean displacement is about  $\sqrt{\pi M/2}$ 

# Analysis of linear probing

# Linear probing performance.

- Insert and search cost depend on length of cluster.
   but keys more likely to
- Average length of cluster =  $\alpha$  = N / M. hash to big clusters
- Worst case: all keys hash to same cluster.

Theorem. [Knuth 1962] Let  $\alpha = N / M < 1$  be the load factor.

insert / search miss 
$$\approx \frac{1}{2} \left( 1 + \frac{1}{(1 - \alpha)^2} \right)$$
  
search hit  $\approx \frac{1}{2} \left( 1 + \frac{1}{(1 - \alpha)} \right)$  assumes hash function is random

# Parameters.

- M too large ⇒ too many empty array entries.
- M too small ⇒ clusters coalesce.
- Typical choice:  $M \approx 2N \Rightarrow$  constant-time ops.

# Double hashing

Idea Avoid clustering by using second hash to compute skip for search.

Hash. Map key to integer i between 0 and M-1. Second hash. Map key to nonzero skip value k.

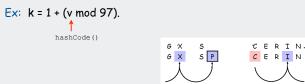

Effect. Skip values give different search paths for keys that collide.

Best practices. Make k and M relatively prime.

# Hashing: variations on the theme

#### Many improved versions have been studied:

# Ex: Two-probe hashing

- hash to two positions, put key in shorter of the two lists
- reduces average length of the longest list to log log N

# Ex: Double hashing

- use linear probing, but skip a variable amount, not just 1 each time
- effectively eliminates clustering
- can allow table to become nearly full

# **Double Hashing Performance**

Theorem. [Guibas-Szemerédi] Let  $\alpha = N / M < 1$  be average length of list.

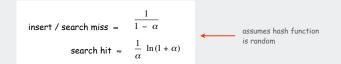

Parameters. Typical choice:  $M \approx 1.2 \text{ N} \Rightarrow \text{ constant-time ops.}$ 

Disadvantage. Delete cumbersome to implement.

# Hashing Tradeoffs

# Separate chaining vs. linear probing/double hashing.

- Space for links vs. empty table slots.
- Small table + linked allocation vs. big coherent array.

# Linear probing vs. double hashing.

|         |     |     | load fo | actor $\alpha$ |      |
|---------|-----|-----|---------|----------------|------|
|         |     | 50% | 66%     | 75%            | 90%  |
| linear  | get | 1.5 | 2.0     | 3.0            | 5.5  |
| probing | put | 2.5 | 5.0     | 8.5            | 55.5 |
| double  | get | 1.4 | 1.6     | 1.8            | 2.6  |
| hashing | put | 1.5 | 2.0     | 3.0            | 5.5  |
|         |     |     |         |                |      |

number of probes

# Hashing versus balanced trees

# Hashing

- simpler to code
- no effective alternative for unordered keys
- faster for simple keys (a few arithmetic ops versus lg N compares)
- (Java) better system support for strings [cached hashcode]
- does your hash function produce random values for your key type??

### Balanced trees

- stronger performance guarantee
- can support many more operations for ordered keys
- easier to implement Comparable correctly than equals () and hashcode ()

#### Java system includes both

- red-black trees: Java.util.TreeMap, Java.util.TreeSet
- hashing: Java.util.HashMap, Java.util.IdentityHashMap

#### unordered array Ν Ν Ν N/2 N/2 N/2 no equals() ordered array lg N Ν Ν lg N N/2 N/2 Comparable yes Ν unordered list Ν Ν Ν N/2 N/2 equals() no ordered list Ν Ν Ν N/2 N/2 N/2 Comparable yes 1.38 lg N 1.38 lg N BST Ν Ν Ν ? Comparable yes randomized BST 7 lg N 7 lg N 7 lg N 1.38 lg N 1.38 lg N 1.38 lg N yes Comparable red-black tree 2 lg N 2 lg N 2 lg N lg N lg N lg N Comparable yes equals() hashing 1\* 1\* 1\* 1\* 1\* 1\* no hashcode()

\* assumes random hash code

hash functions collision resolution applications

# Summary of symbol-table implementations

Set ADT

Set. Unordered collection of distinct keys.

# API for SET.

- insert the key into the set add(key)
- contains (key)
- remove(key)
- iterator()
- is the given key in the set? remove the key from the set return iterator over all keys
- Q. How to implement?
- AO. Use hashing (unordered keys)
- A1. Remove value from ST hashing code
- A2. USe java.util.HashSet

# SET client example 2A: lookup filter

# Print words from standard input that are found in a list

- Read in a list of words from one file.
- Print out all words from standard input that are in the list.

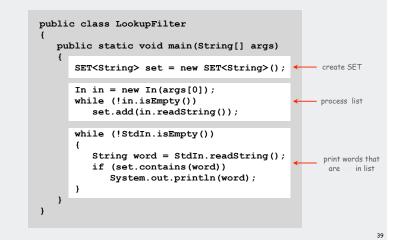

# SET client example 1: dedup filter

# Remove duplicates from strings in standard input

- Read a key.
- If key is not in set, insert and print it.

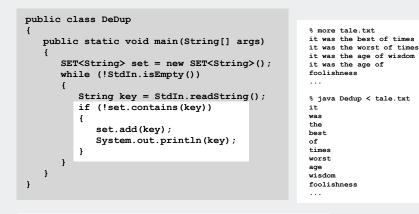

# SET client example 2B: exception filter

# Print words from standard input that are not found in a list

- Read in a list of words from one file.
- Print out all words from standard input that are in the list.

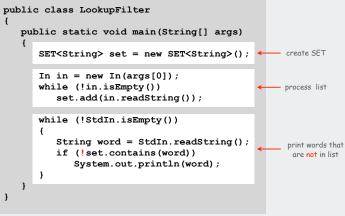

Simplified version of FrequencyCount (no iterator needed)

# SET filter applications

| eliminate duplicates   |                                                                                                    |                                                                                                    | duplicates                                                                                                    | unique keys                                                                                                    |
|------------------------|----------------------------------------------------------------------------------------------------|----------------------------------------------------------------------------------------------------|----------------------------------------------------------------------------------------------------|----------------------------------------------------------------------------------------------------|
| find misspelled words  | word                                                                                               | exception                                                                                                    | dictionary                                                                                                    | misspelled words                                                                                                    |
| mark visited pages     | URL                                                                                                | lookup                                                                                                    | visited pages                                                                                                    |                                                                                                    |
| detect draw            | board                                                                                              | lookup                                                                                                    | positions                                                                                                    |                                                                                                    |
| eliminate spam         | IP addr                                                                                            | exception                                                                                                    | spam                                                                                                    | good mail                                                                                                    |
| allow trusted mail     | URL                                                                                                | lookup                                                                                                    | good mail                                                                                                    |                                                                                                    |
| check for stolen cards | number                                                                                             | exception                                                                                                    | stolen cards                                                                                                    | good cards                                                                                                    |
|                        | find misspelled words<br>mark visited pages<br>detect draw<br>eliminate spam<br>allow trusted mail | eliminate duplicates<br>find misspelled words word<br>mark visited pages URL<br>detect draw board<br>eliminate spam IP addr<br>allow trusted mail URL | eliminate duplicates<br>find misspelled words word exception<br>mark visited pages URL lookup<br>detect draw board lookup<br>eliminate spam IP addr exception<br>allow trusted mail URL lookup | eliminate duplicatesduplicatesfind misspelled wordswordexceptiondictionarymark visited pagesURLlookupvisited pagesdetect drawboardlookuppositionseliminate spamIP addrexceptionspamallow trusted mailURLlookupgood mail |

# Searching challenge:

Problem: Index for a PC or the web Assumptions: 1 billion++ words to index

Which searching method to use? ✓ 1) hashing implementation of SET 2) hashing implementation of ST

| Assumptions: I Dimonter words to index                                                                                                    | Spotlight                  | searching challenge 🛛 🛞                                                                                                    |
|----------------------------------------------------------------------------------------------------|----------------------------|----------------------------------------------------------------------------------------------------|
|                                                                                                    |                            | Show All (200)                                                                                                    |
|                                                                                                    | Top Hit                    | 🙀 10Hashing                                                                                                    |
| <ul> <li>Which searching method to use?</li> <li>1) hashing implementation of SET</li> <li>2) hashing implementation of ST</li> <li>3) red-black-tree implementation of ST</li> <li>4) red-black-tree implementation of SET</li> </ul> | Documents<br>Mail Messages | mobydick.txt     movies.txt     Papers/Abstracts     score.card.txt     Requests     Re: Draft of lecture on symb     SODA 07 Final Accepts     SODA 07 Summary     Got-it |
| 5) doesn't matter much                                                                                                    | PDF Documents              | No Subject<br>08BinarySearchTrees.pdf<br>07SymbolTables.pdf<br>07SymbolTables.pdf<br>06PriorityQueues.pdf<br>06PriorityQueues.pdf                                          |
| Trick question: need both<br>ST (search key, SET of pointers to files)                                                                                                    | Presentations              | ক্র 10Hashing<br>ক্রি 07SymbolTables<br>ক্রি 06PriorityQueues                                                                                                    |
|                                                                                                    |                            |                                                                                                    |

Caveat: use B-tree or similar structure for truly huge indices

# Searching challenge:

Problem: Index for a PC or the web Assumptions: 1 billion++ words to index

# Which searching method to use?

- 1) hashing implementation of SET
- 2) hashing implementation of ST
- 3) red-black-tree implementation of ST
- 4) red-black-tree implementation of SET
- 5) doesn't matter much

| Spotlight     | searching challenge                                                                                                    |
|---------------|----------------------------------------------------------------------------------------------------|
|               | Show All (200)                                                                                                    |
| Top Hit       | 🗟 10Hashing                                                                                                    |
| Documents     | mobydick.txt<br>movies.txt                                                                                                    |
|               | <ul> <li>Papers/Abstracts</li> <li>score.card.txt</li> <li>Requests</li> </ul>                                                                                                    |
| Mail Messages | Re: Draft of lecture on symb     SODA 07 Final Accepts     SODA 07 Summary     Got-it     No Subject                                                                                          |
| PDF Documents | <ul> <li>2 08BinarySearchTrees.pdf</li> <li>07SymbolTables.pdf</li> <li>07SymbolTables.pdf</li> <li>07SymbolTables.pdf</li> <li>06PriorityQueues.pdf</li> <li>06PriorityQueues.pdf</li> </ul> |
| Presentations | 료 10Hashing<br>로 07SymbolTables<br>로 06PriorityQueues                                                                                                    |

#### Index for search in a PC

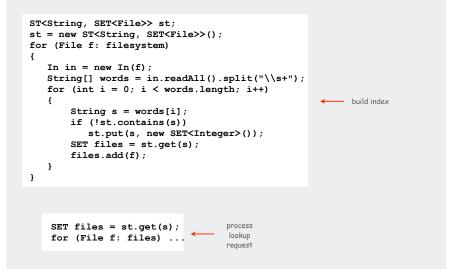

### Searching challenge:

Problem: Index for a book Assumptions: book has 100,000+ words

#### Which searching method to use?

- 1) hashing implementation of SET
- 2) hashing implementation of ST
- 3) red-black-tree implementation of ST
- 4) red-black-tree implementation of SET
- 5) doesn't matter much

| Index<br>Index<br>Interpretation of the second of the second o | mail of statistical statistical statistica | and land law, 52, 54<br>mildlermen, 11, 11, 14<br>mildlermen, 11, 11, 14<br>mildlermen, 11, 11, 14<br>mildlermen, 11, 11, 14<br>mildlermen, 11, 11, 14<br>14, 14<br>14, 14 |
|----------------------------------------------------------------------------------------------------|----------------------------------------------------------------------------------------------------|----------------------------------------------------------------------------------------------------|
| indirect priority queue (PQL),                                                                                                    | steps in, 22-23                                                                                                    | indexed sequential access, 69                                                                                                    |
| 403                                                                                                    | See also Randomized algorithm                                                                                                    | 692                                                                                                    |
| intra (ay2ton), 273, 498                                                                                                    | Amortization approach, 557, 627                                                                                                    | performance, 575-576, 581-5                                                                                                    |
| key (ay5ey), 455                                                                                                    | Arithmetic operator, 177-179,                                                                                                    | 595-595                                                                                                    |
| polymoraid (Poly), 189                                                                                                    | 188, 191                                                                                                    | nordomizel, 559,564                                                                                                    |
| point (Polant), 134                                                                                                    | Array, 12, 83                                                                                                    | red-black, 577,585                                                                                                    |
| priority queue (PQ), 375                                                                                                    | binary search, 57                                                                                                    | dop lists, 587,594                                                                                                    |
| queue of fast (intQueue), 166                                                                                                    | dynamic allocation, 87                                                                                                    | splay, 566-371                                                                                                    |

#### Index for a book

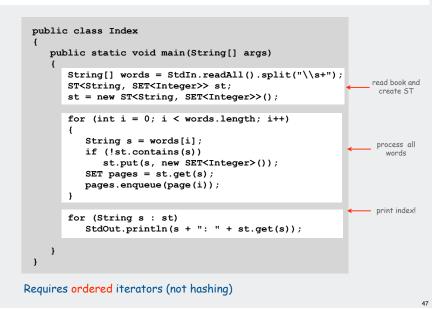

# Searching challenge:

Problem: Index for a book Assumptions: book has 100,000+ words

#### Which searching method to use?

- 1) hashing implementation of SET
- 2) hashing implementation of ST
- ✓ 3) red-black-tree implementation of ST
- 4) red-black-tree implementation of SET
  5) doesn't matter much

Trick question: need both ST (search key, SET of page numbers) with ordered iteration for both

| Index                                                                                                    | enck of int (intEnaci), 140<br>oynebit 100 (201, 503)<br>new index (TEL 325<br>uniton-faid (201, 159)<br>Abstrat implate merging, 351-<br>333<br>Abstrat apprentime, 10<br>Access control atax, 131<br>Antana (data, 31<br>Abstrat, 201, 353-557<br>Adapties sort, 268<br>Abstrat                                                                                                    | and linked lines, 222, 94-83<br>remedgias, 248-359<br>rendolaterensional, 117-118<br>exformance, 86-87, 89<br>sorting, 265-267, 2273-276<br>and arrays, 119<br>roas dimensional, 117-118, 120<br>124<br>visualizations, 205<br>Sociative lades, arrays<br>Array merosenations                                                                                                    |
|----------------------------------------------------------------------------------------------------|----------------------------------------------------------------------------------------------------|----------------------------------------------------------------------------------------------------|
| Almone da en ope (2017), 127-<br>136-147, 127-<br>136-147, 127-<br>136-147, 127-<br>136-147, 127-<br>136-147, 127-<br>137-147, 128-147, 127-<br>137-147, 128-147, 128-147, 128-147, 129-<br>137-147, 128-147, 128-147, 12 | Adjunction (June 2014)<br>Marginetic and State (June 2014)<br>Marginetic and June 2014<br>Marginetic and June 2014<br>Marginetic and June 2014<br>Marginetic and June 2014<br>Marginetic June 2014<br>Marginetic Jun | Binnyme, 381<br>Berler, M., 1997, P. J.<br>Polytaria, M. B. Stark, J. S. Stark, J. S. Stark,<br>B. S. Stark, J. S. Stark, J. S. Stark, J. S. Stark,<br>S. S. Stark, J. S. Stark, J. S. Stark, J. S. Stark,<br>S. S. Stark, S. S. Stark, J. S. Stark, J. S. Stark,<br>S. S. Stark, S. S. Stark, J. S. Stark, J. S. Stark,<br>S. S. Stark, S. S. Stark, J. S. Stark, J. S. Stark,<br>S. S. Stark, S. Stark, J. S. Stark, J. S. Stark,<br>S. S. Stark, J. S. Stark, J. S. Stark, J. S. Stark,<br>S. Stark, S. Stark, J. S. Stark, J. S. Stark,<br>S. Stark, J. S. Stark, J. S. Stark, J. Stark, S. Stark, J. S. Stark,<br>S. Stark, J. S. Stark, J. S. Stark, J. Stark, J. S. Stark, J. S |

# Hashing in the wild: Java implementations

#### Java has built-in libraries for hash tables.

- java.util.HashMap = Separate chaining implementation.
- java.util.IdentityHashMap = linear probing implementation.

import java.util.HashMap; public class HashMapDemo public static void main(String[] args) HashMap<String, String> st = new HashMap <String, String>(); st.put("www.cs.princeton.edu", "128.112.136.11"); st.put("www.princeton.edu", "128.112.128.15"); System.out.println(st.get("www.cs.princeton.edu")); } }

#### Duplicate policy.

- Java HashMap allows null values.
- Our implementation forbids null values.

#### Using HashMap

Implementation of our API with java.util.HashMap.

```
import java.util.HashMap;
import java.util.Iterator;
public class ST<Key, Val> implements Iterable<Key>
  private HashMap<Key, Val> st = new HashMap<Key, Val>();
  public void put(Key key, Val val)
     if (val == null) st.remove(key);
      else
                     st.put(key, val);
  public Val get(Key key)
                                   { return st.get(key);
                                                                     }
  public Val remove(Key key)
                                  { return st.remove(key);
                                                                     3
  public boolean contains(Key key) { return st.containsKey(key);
  public int size() contains(Key ke{ return st.size();
  public Iterator<Key> iterator() { return st.keySet().iterator(); }
}
```

#### Algorithmic complexity attack on the Java Library

Goal. Find strings with the same hash code. Solution. The base-31 hash code is part of Java's string API.

| Key hashC            | ode() | Key      | hashCode() |                             |
|----------------------|-------|----------|------------|-----------------------------|
| Aa 21                | 12    | АаАаАаАа | -540425984 |                             |
| BB 21                | 12    | AaAaAaBB | -540425984 |                             |
|                      |       | AaAaBBAa | -540425984 |                             |
|                      |       | AaAaBBBB | -540425984 |                             |
|                      |       | AaBBAaAa | -540425984 |                             |
|                      |       | AaBBAaBB | -540425984 |                             |
|                      |       | AaBBBBAa | -540425984 |                             |
|                      |       | AaBBBBBB | -540425984 | 2 <sup>N</sup> strings of I |
|                      |       | BBAaAaAa | -540425984 | that hash to s              |
|                      |       | BBAaAaBB | -540425984 |                             |
|                      |       | BBAaBBAa | -540425984 |                             |
|                      |       | BBAaBBBB | -540425984 |                             |
|                      |       | BBBBAaAa | -540425984 |                             |
| es your hash functio | on    | BBBBAaBB | -540425984 |                             |
| duce random values   |       | BBBBBBAa | -540425984 |                             |
| your key type??      |       | BBBBBBBB | -540425984 |                             |

#### Hashing in the wild: algorithmic complexity attacks

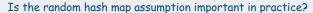

- · Obvious situations: aircraft control, nuclear reactor, pacemaker.
- Surprising situations: denial-of-service attacks.

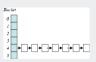

#### Real-world exploits. [Crosby-Wallach 2003]

- Bro server: send carefully chosen packets to DOS the server, using less bandwidth than a dial-up modem
- Perl 5.8.0: insert carefully chosen strings into associative array.
- Linux 2.4.20 kernel: save files with carefully chosen names.

Reference: <u>http://www.cs.rice.edu/~scrosby/hash</u>

# **One-Way Hash Functions**

One-way hash function. Hard to find a key that will hash to a desired value, or to find two keys that hash to same value.

Ex. MD4, MD5, SHA-0, SHA-1, SHA-2, WHIRLPOOL, RIPEMD-160.

insecure

String password = args[0]; MessageDigest shal = MessageDigest.getInstance("SHA1"); byte[] bytes = shal.digest(password);

// prints bytes as hex string

Applications. Digital fingerprint, message digest, storing passwords.

Too expensive for use in ST implementations (use balanced trees)

malicious adversary learns your ad hoc hash function (e.g., by reading Java API) and causes a big pile-up in single address that grinds performance to a halt